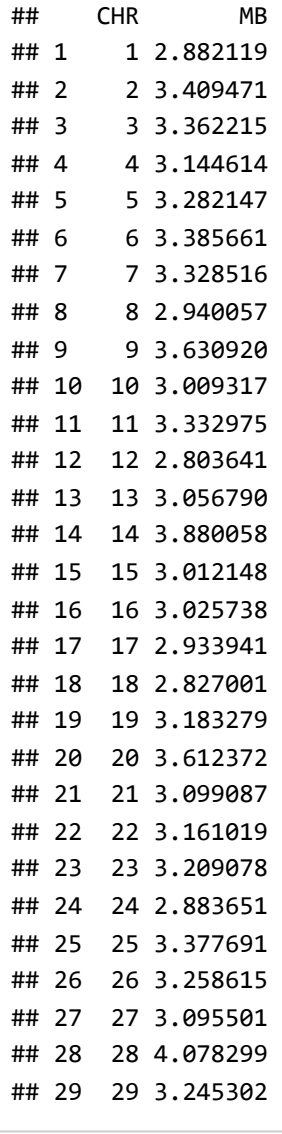

*# Se for usar e quiser salvar esse arquivo, tirar o # da linha de comando abaixo. #write.table(size\_CHR, "Resultado\_tamanho\_ROH\_por\_CHR.txt",quote=F,row.names=F,colnames=T)*

*#### Grafico do comprimento medio de ROHs por cromossomo (Mb) #### # Tamanho medio de ROHs por cromossomo* max(size\_CHR\$MB)

## [1] 4.078299

```
y<-barplot(size_CHR$MB,ylim=c(0,5),ylab="Avarage ROH lenght (Mb)",xlab="Chromosome")
y
```
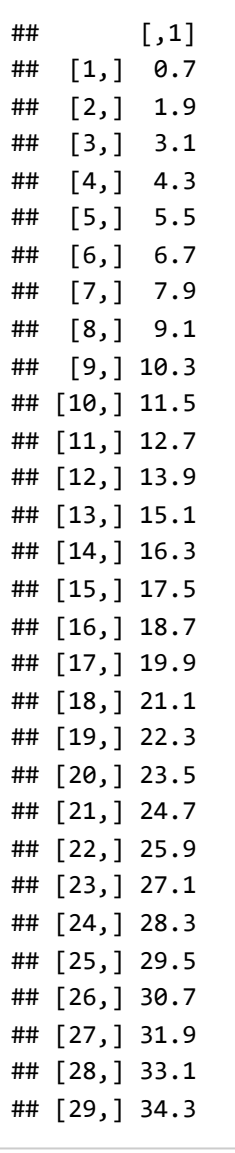

axis(1, at=y,labels=1:29)

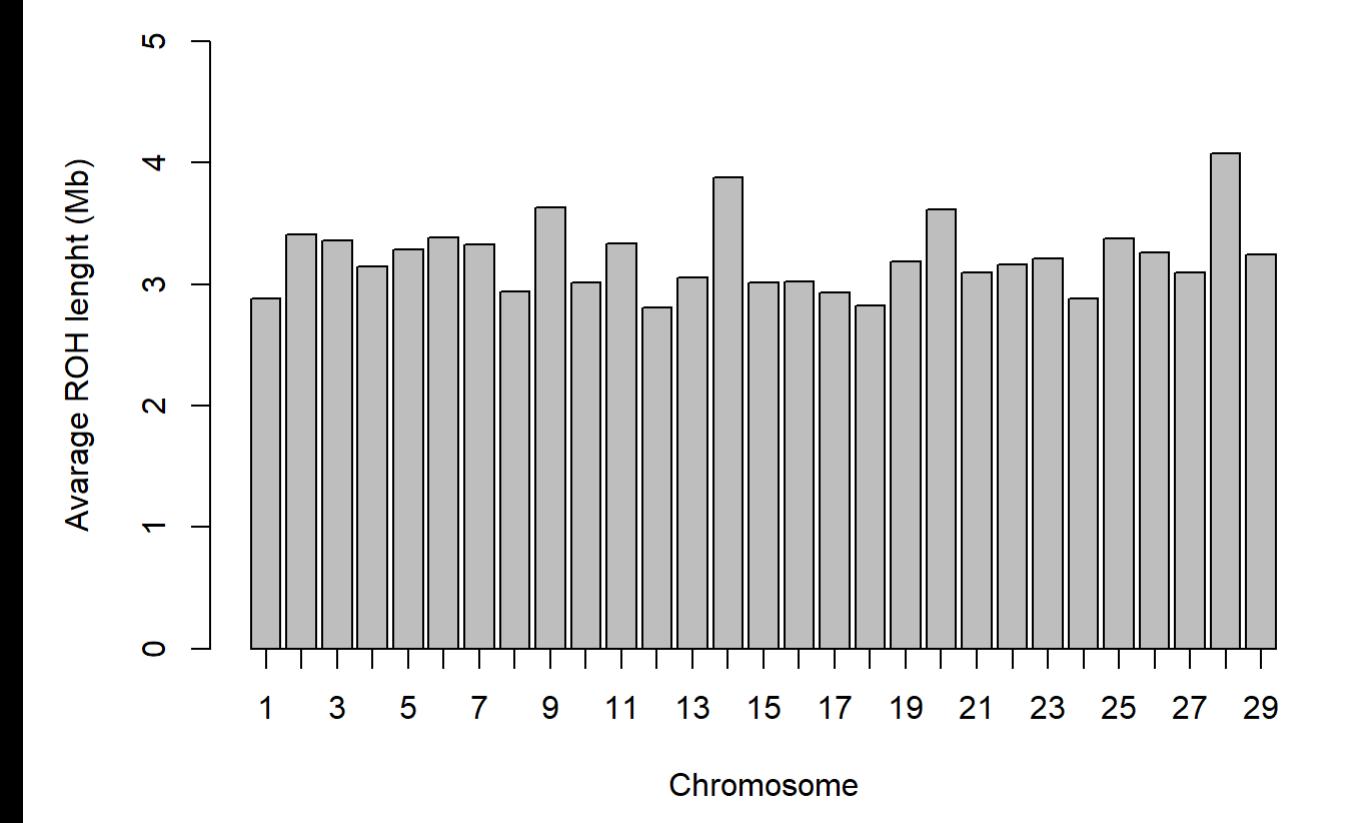

*# Se for usar esse grafico, SALVAR!*

*####################################### #### Proporcao de ROHs por tamanho #### #### ROH de 1 a 2 Mb, 2 a 4 Mb, ... ### #######################################*

*#### Separando as ROHs de acordo com o tamanho* head(saida\_hom)

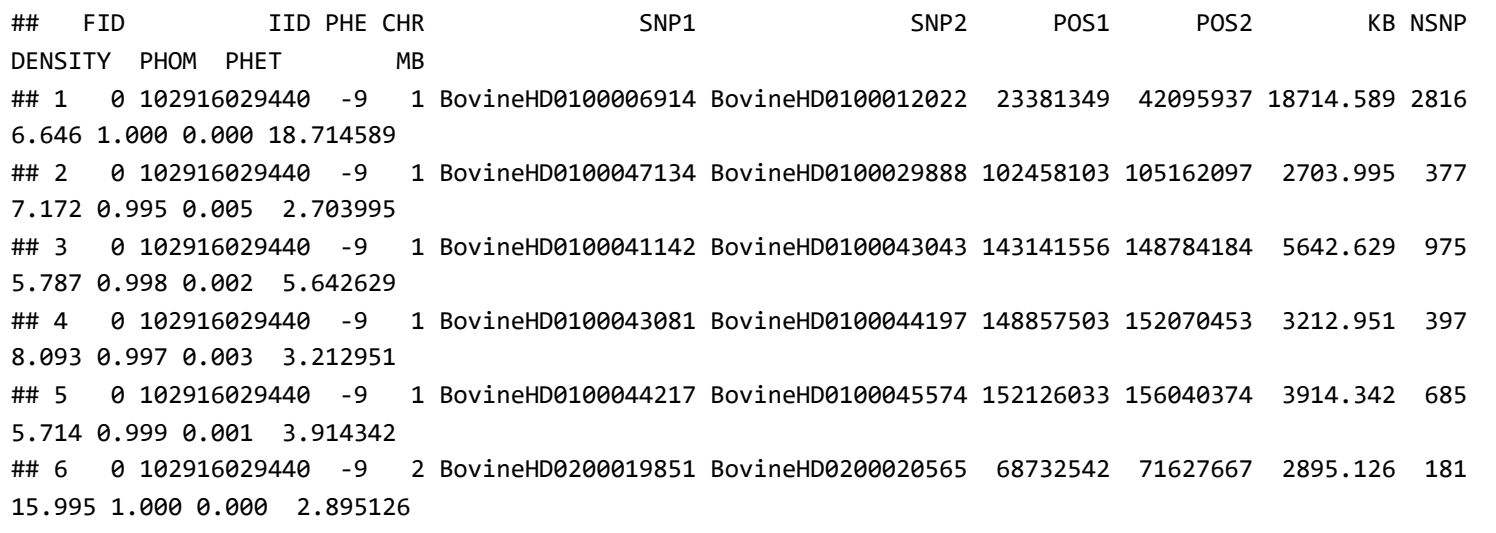

```
mb_1_2<-saida_hom[saida_hom$MB<2,] # Arquivo com ROHs de 1 a 2 Mb
Porc1_2Mb<-(nrow(mb_1_2)*100)/nrow(saida_hom) # Proporcao de ROHs de 1 a 2 Mb
mb_2_4<-saida_hom[saida_hom$MB>2 & saida_hom$MB<4,] # Arquivo com ROHs de 2 a 4 Mb
Porc2 4Mb<-(nrow(mb 2 4)*100)/nrow(saida hom) # Proporcao de ROHs de 2 a 4 Mb
mb_4_8<-saida_hom[saida_hom$MB>4 & saida_hom$MB<8,] # Arquivo com ROHs de 4 a 8 Mb
Porc4_8Mb<-(nrow(mb_4_8)*100)/nrow(saida_hom) # Proporcao de ROHs de 4 a 8 Mb
mb_8_16<-saida_hom[saida_hom$MB>8 & saida_hom$MB<16,] # Arquivo com ROHs de 8 a 16 Mb
Porc8_16Mb<-(nrow(mb_8_16)*100)/nrow(saida_hom) # Proporcao de ROHs de 8 a 16 Mb
mb_16<-saida_hom[saida_hom$MB>16,] # Arquivo com ROHs acima de 16 Mb
Porc16Mb<-(nrow(mb_16)*100)/nrow(saida_hom) # Proporcao de ROHs acima de 16 Mb
```
#### *###### CRIANDO AS COLUNAS DA TABELA #####*

```
# Nomes das classes
classes<-rbind("ROH1-2 Mb","ROH2-4 Mb","ROH4-8 Mb","ROH8-16 Mb","ROH>16 Mb")
# Numero de ROHs total por classe
N ROH<-rbind(nrow(mb 1 2),nrow(mb 2 4),nrow(mb 4 8),nrow(mb 8 16),nrow(mb 16))
# Proporcao dos ROHs nas classes
Porc Mb<-rbind(Porc1_2Mb,Porc2_4Mb,Porc4_8Mb,Porc8_16Mb,Porc16Mb)
# Tamanho das ROHs por classe (em Megabases)
size<-rbind(mean(mb 1 2$MB),mean(mb 2 4$MB),mean(mb 4 8$MB),mean(mb 8 16$MB),mean(mb 16$MB))
# Numero de animais que tem estas classes
N_IID<-rbind(nrow(as.data.frame(table(mb_1_2$IID))),nrow(as.data.frame(table(mb_2_4$IID))),
             nrow(as.data.frame(table(mb 4 8$IID))),nrow(as.data.frame(table(mb 8 16$IID))),
             nrow(as.data.frame(table(mb 16$IID))))
# Numero medio de ROHs por individuo
N ROH IID<-rbind(mean(as.data.frame(table(mb 1 2$IID))[,2]),
                 mean(as.data.frame(table(mb 2 4$IID))[,2]),
                  mean(as.data.frame(table(mb_4_8$IID))[,2]),
                 mean(as.data.frame(table(mb 8 16$IID))[,2]),
                  mean(as.data.frame(table(mb_16$IID))[,2]))
###### CRIANDO A TABELA #####
# Tutorial - Tabela 1. Exemplo de parametros avaliados por classe de ROH
```

```
tabela_ROH<-cbind(classes,N_ROH,Porc_Mb,size,N_IID,N_ROH_IID)
```

```
tabela_ROH
```
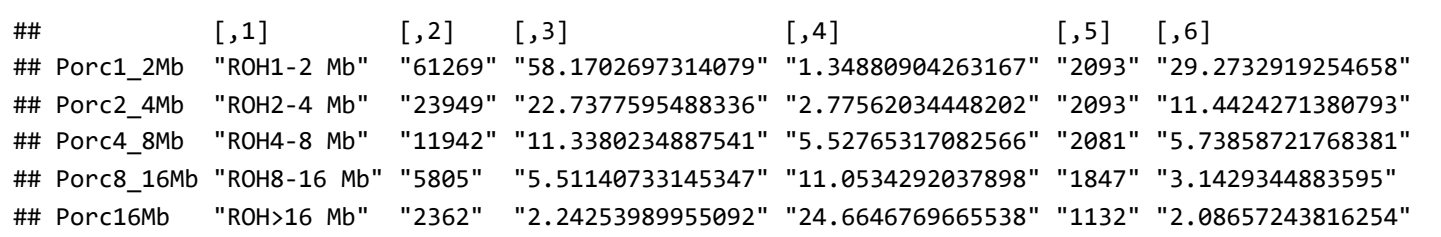

### 2\_Genome\_Coverage\_xlsx

#### Dados

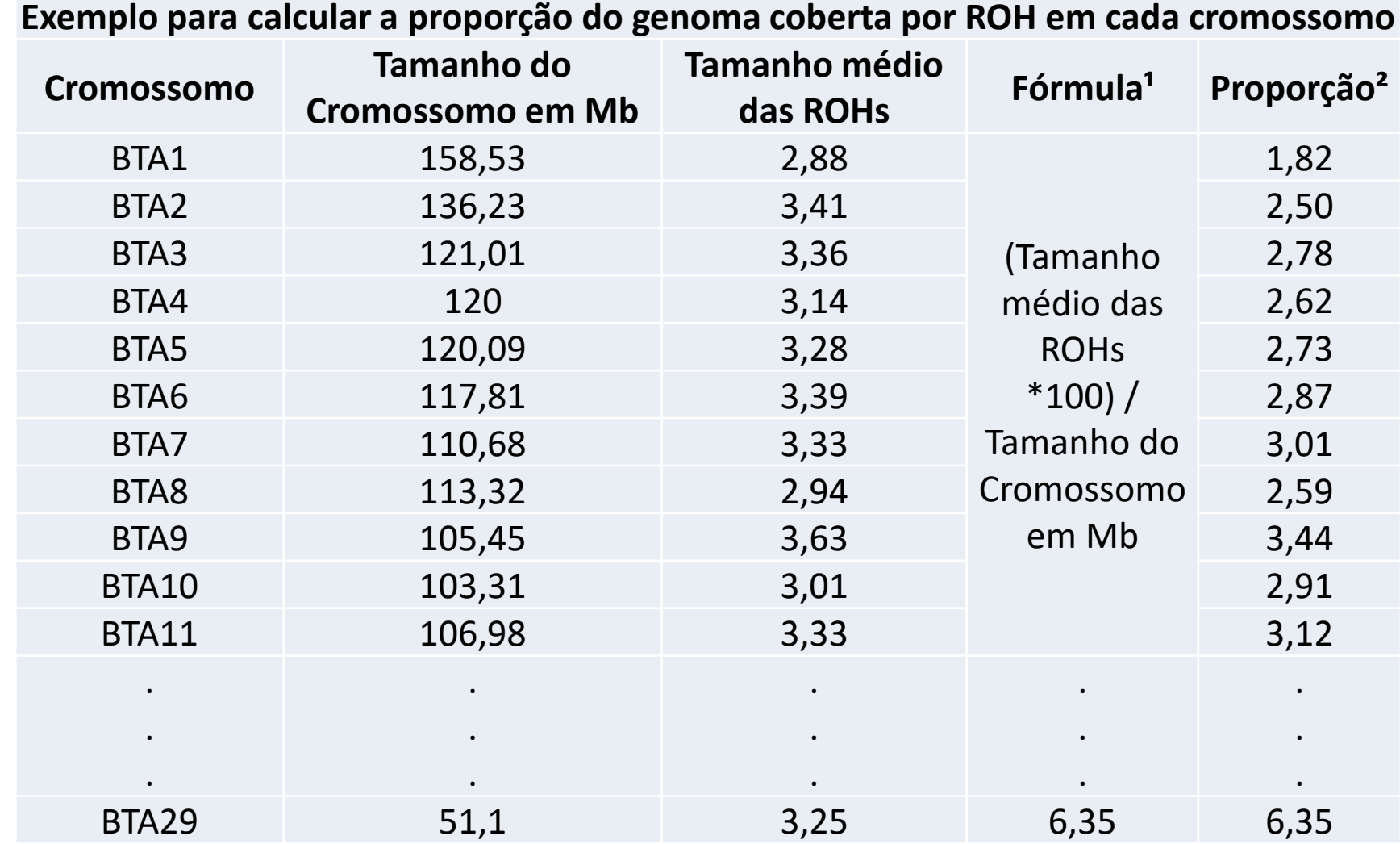

<sup>1</sup>A coluna "fórmula" contém a fórmula para calcular a proporção do cromossomo que é coberta por ROHs ²A coluna "Proporção" contém os valores sem a fórmula. Assim essa coluna pode ser usada para montar o gráfico

# No Excel

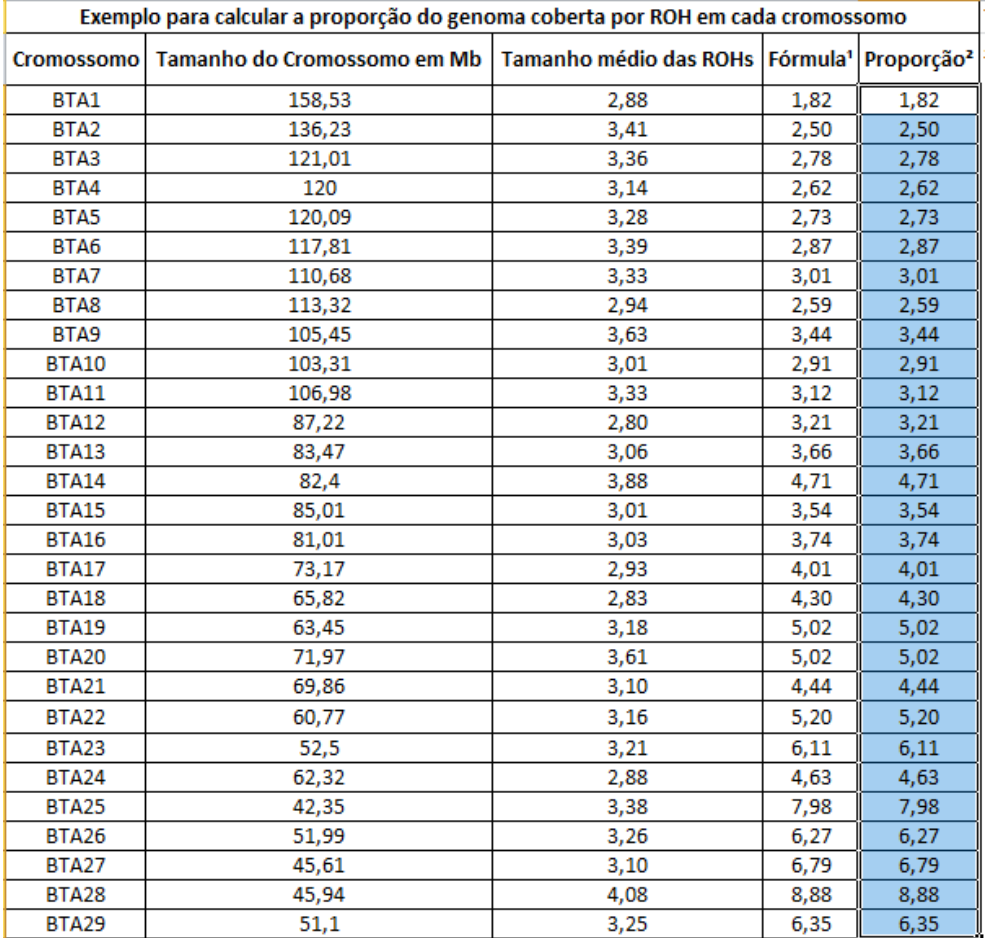

- Selecionar a coluna de proporção
- Guia 'Inserir'
- Selecionar 'Gráfico de colunas'

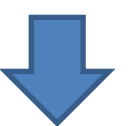

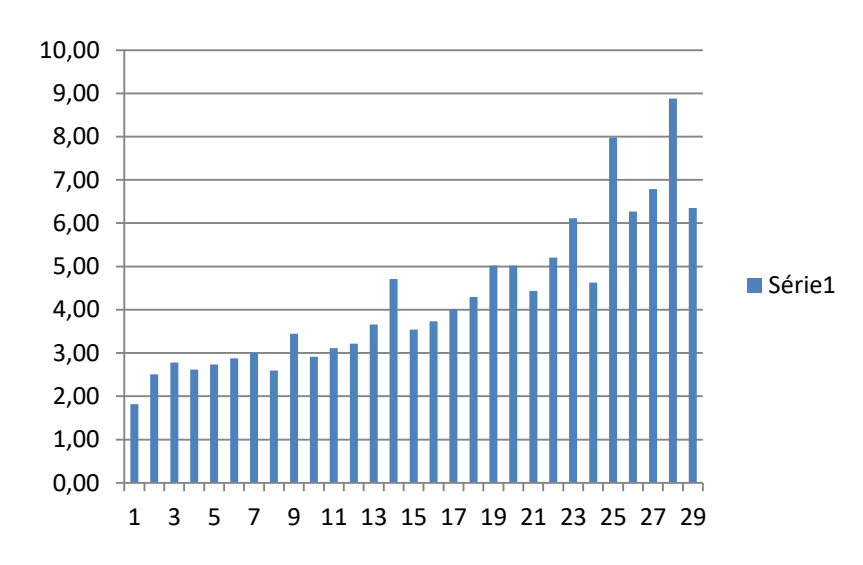

Demais edições podem ser feitas na guia de Ferramentas de Gráfico

# *Como saber o tamanho de cada cromossomo?*

Caso não tenha a informação do tamanho de cada cromossomo da espécie com a qual está trabalhando, isso pode ser pesquisado no site NCBI

### - Digitar NCBI na guia de pesquisa do google - Clicar no primeiro link

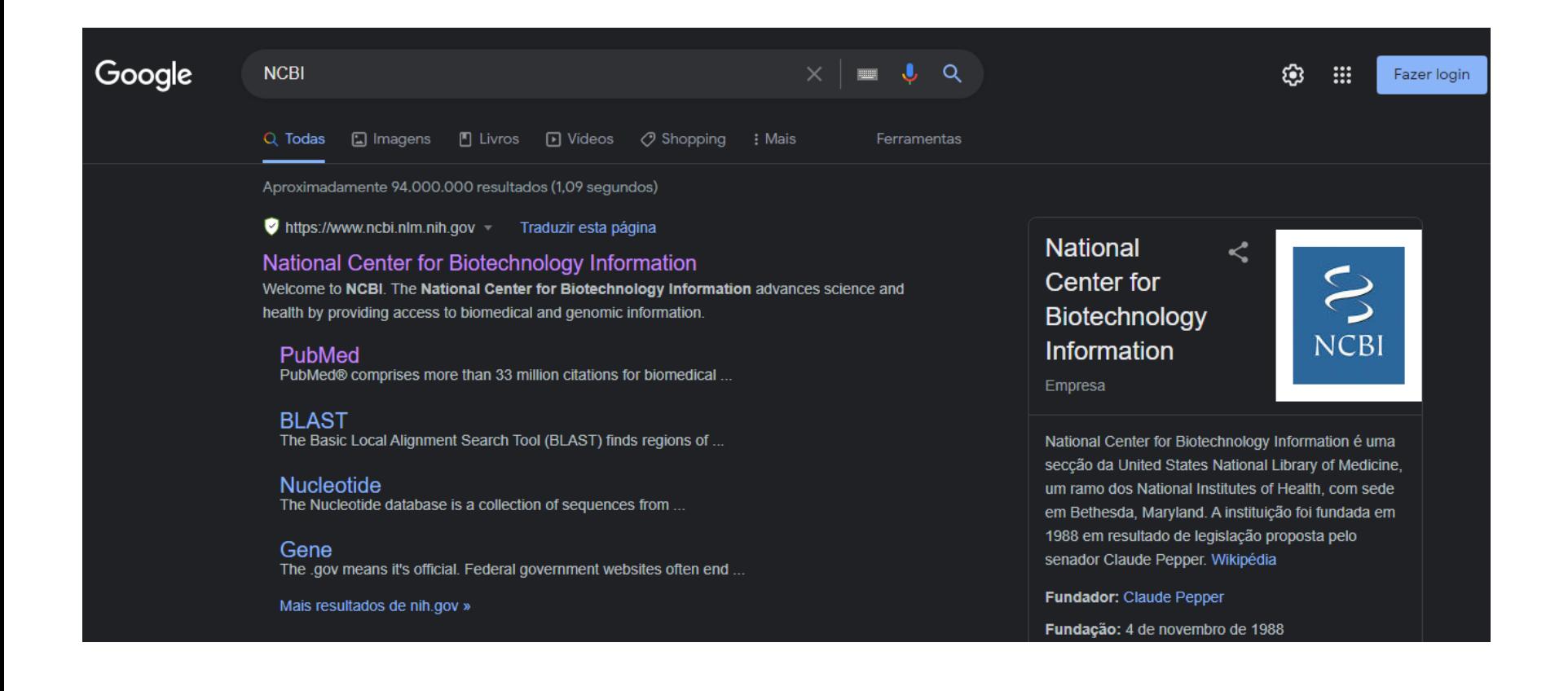

#### - Clicar em Genome no menu no canto direito

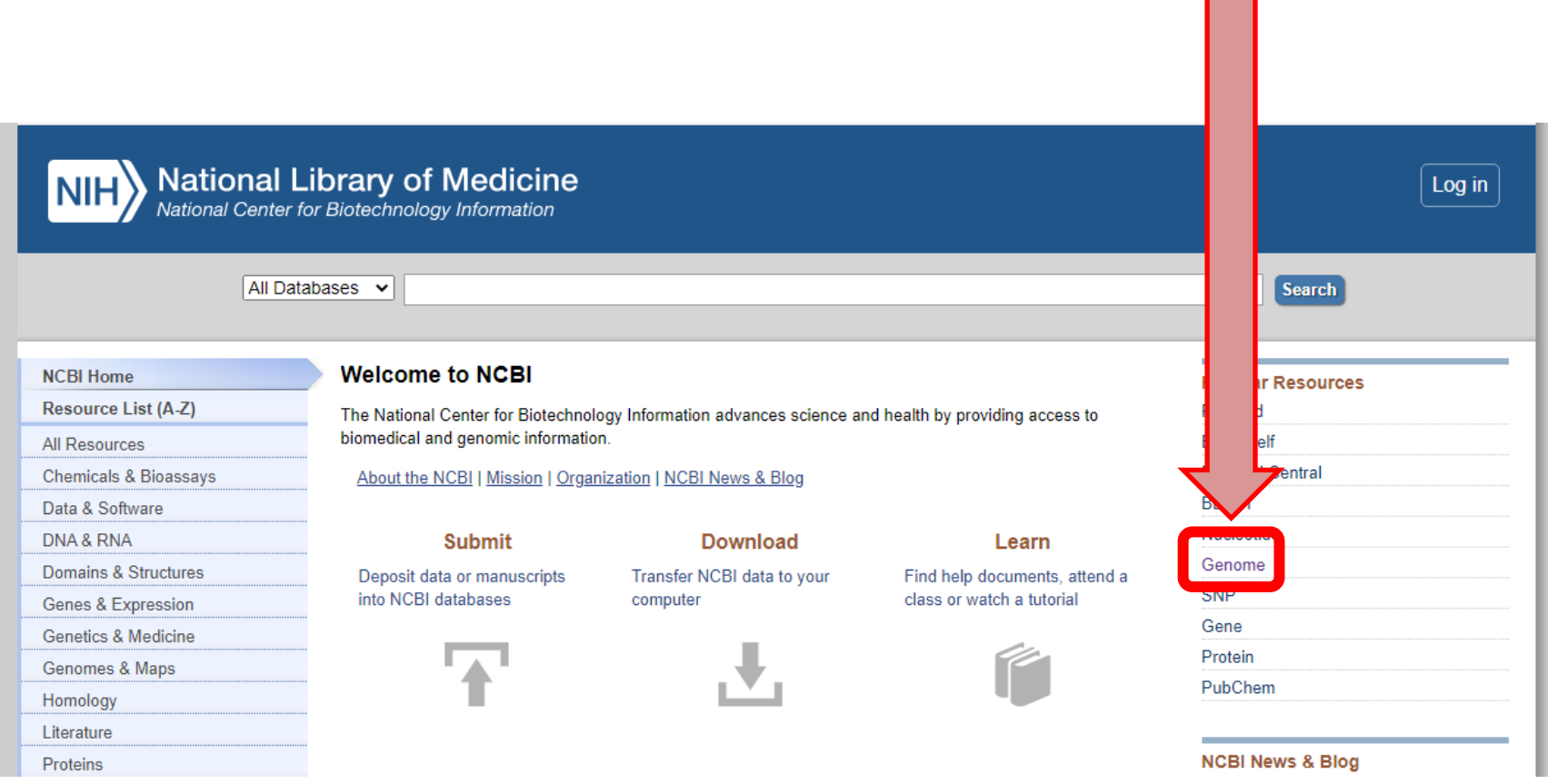

### - Clicar em Genome Data Viewer

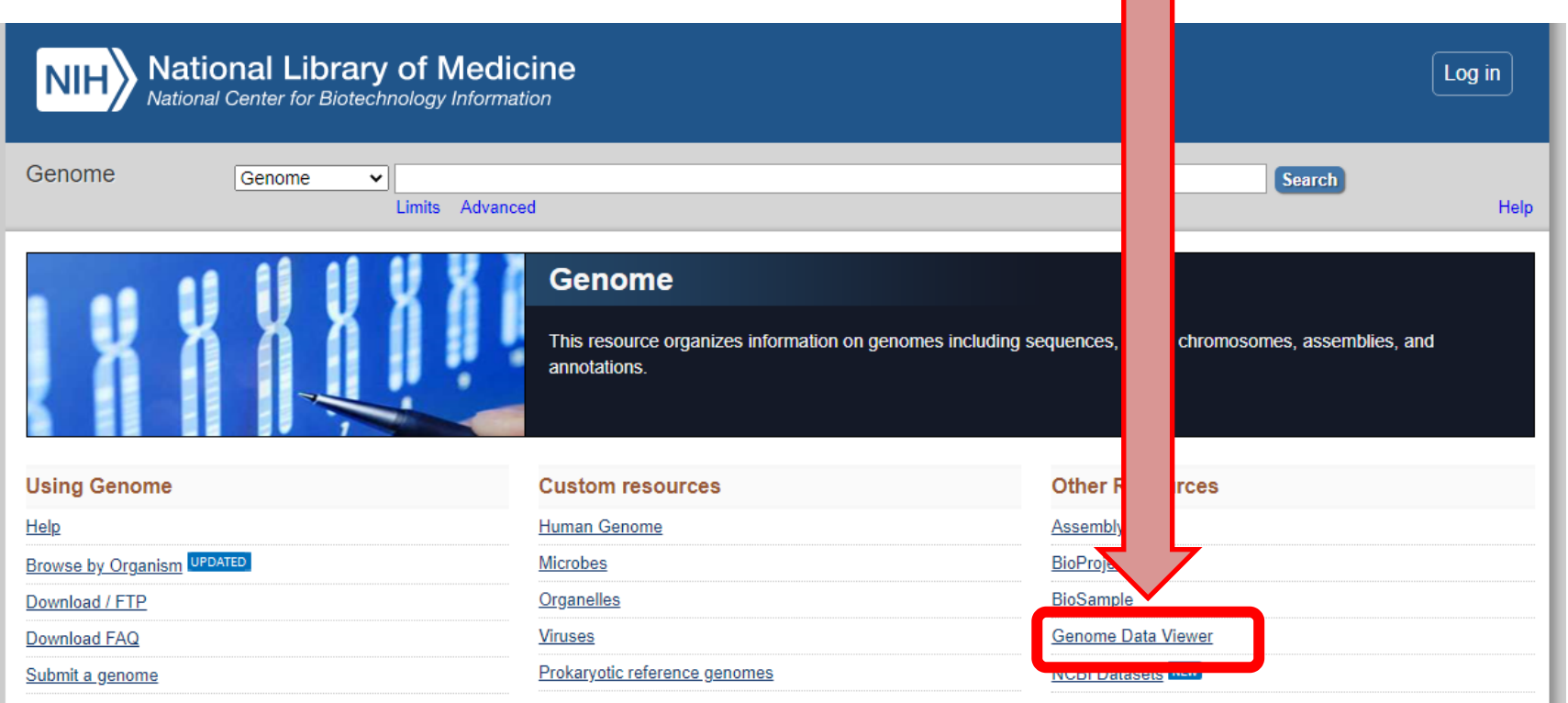

#### - Selecionar a espécie de interesse (neste caso foi a espécie *Bos taurus*) - Caso a espécie da sua pesquisa não esteja visível, clique nos "+" no diagrama para ver mais espécies

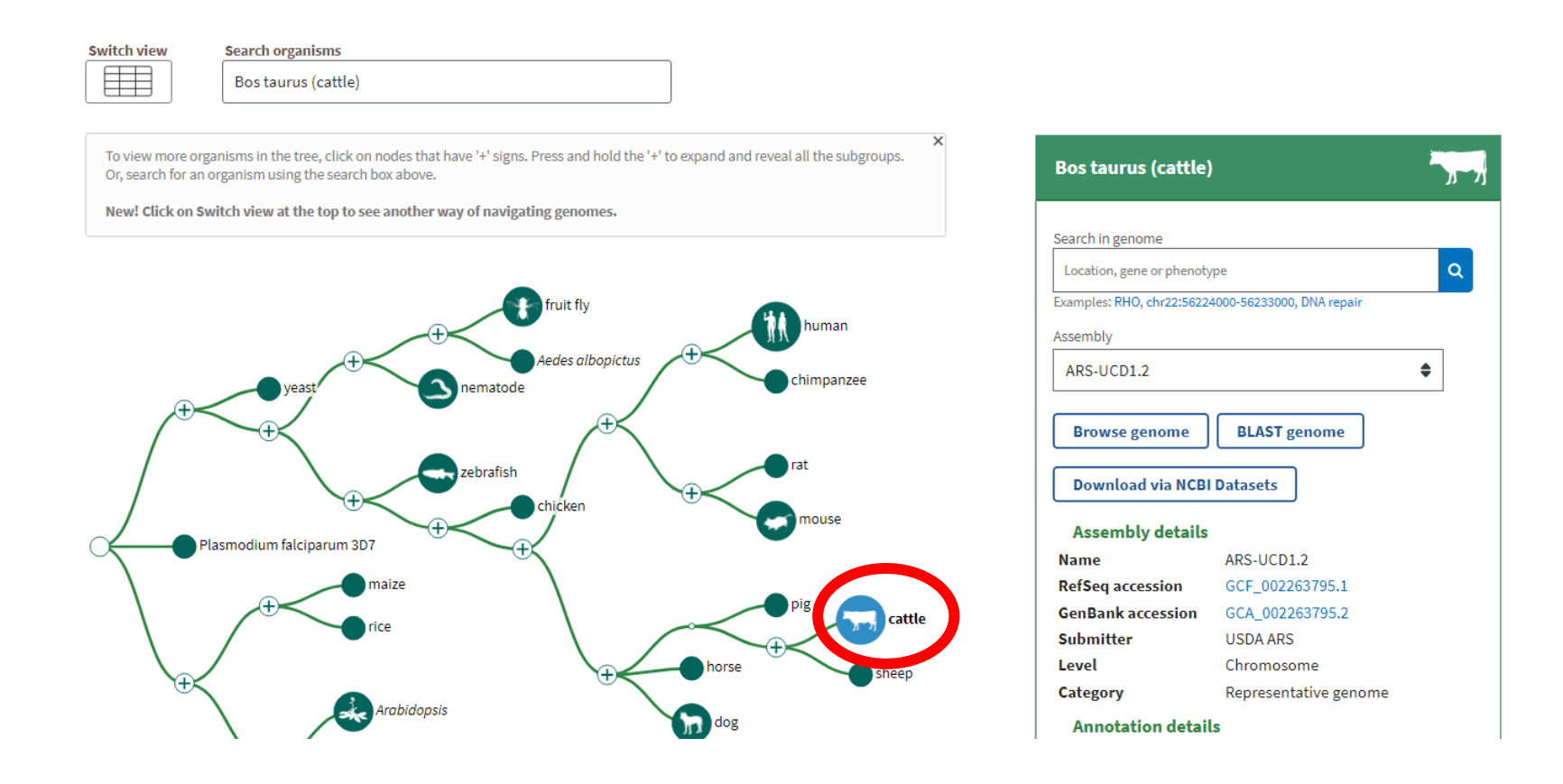

## No menu à direita, é importante selecionar corretamente a Assembly

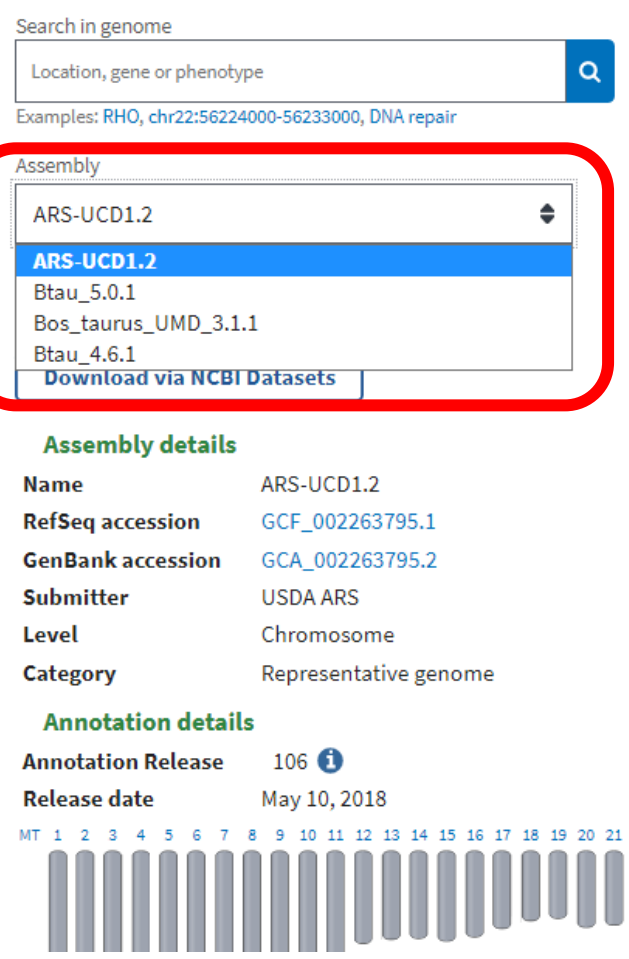

- Se você estiver trabalhando com animais genotipados, a fazenda/empresa que genotipou os animais pode te passar essa informação.
- Neste caso, a opção é ARS-UCD1.2

## Ainda no menu à direita

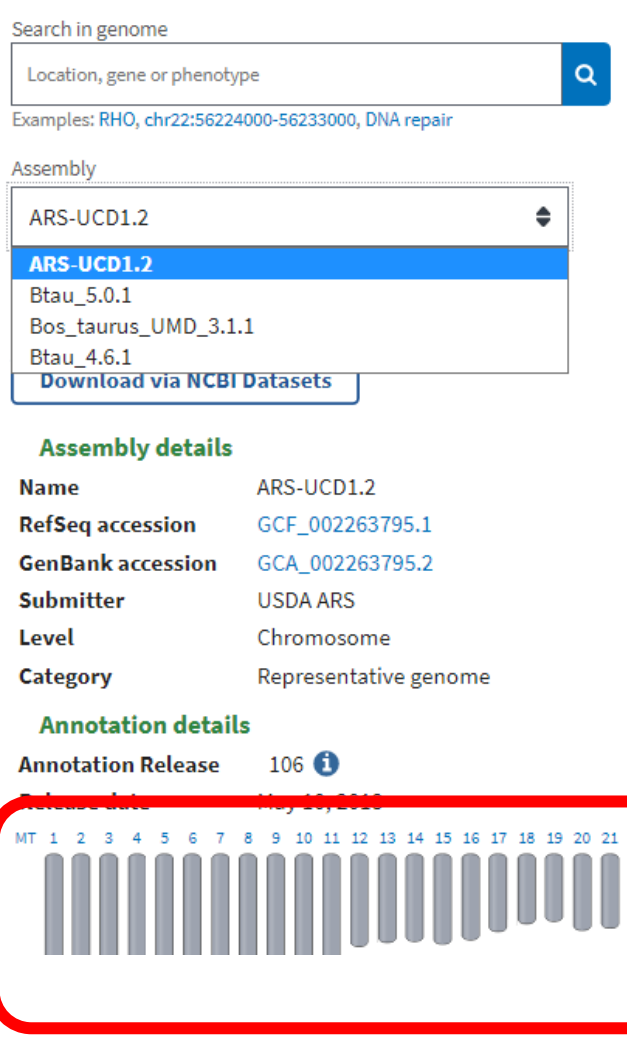

- Os cromossomos da espécie estarão listados abaixo
- Clicar no Cromossomo 1
- Vai carregar uma nova página

#### - Na nova página, encontre a opção da lupa e deixe a opção de zoom em 0%

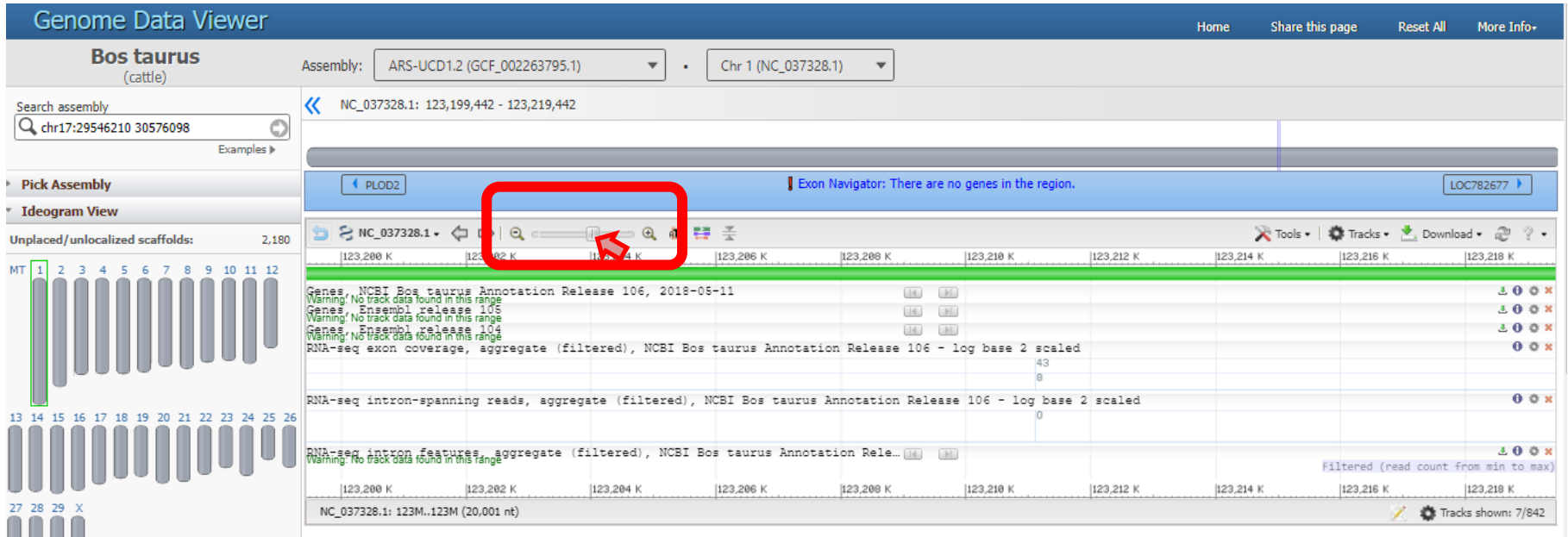

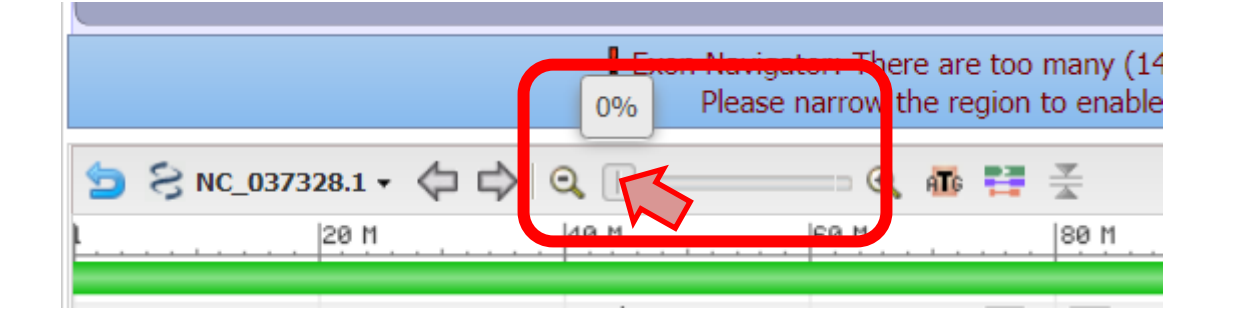

### - Assim, o cromossomo será mostrado em toda a sua extensão, de 0 até seu tamanho final em Mb

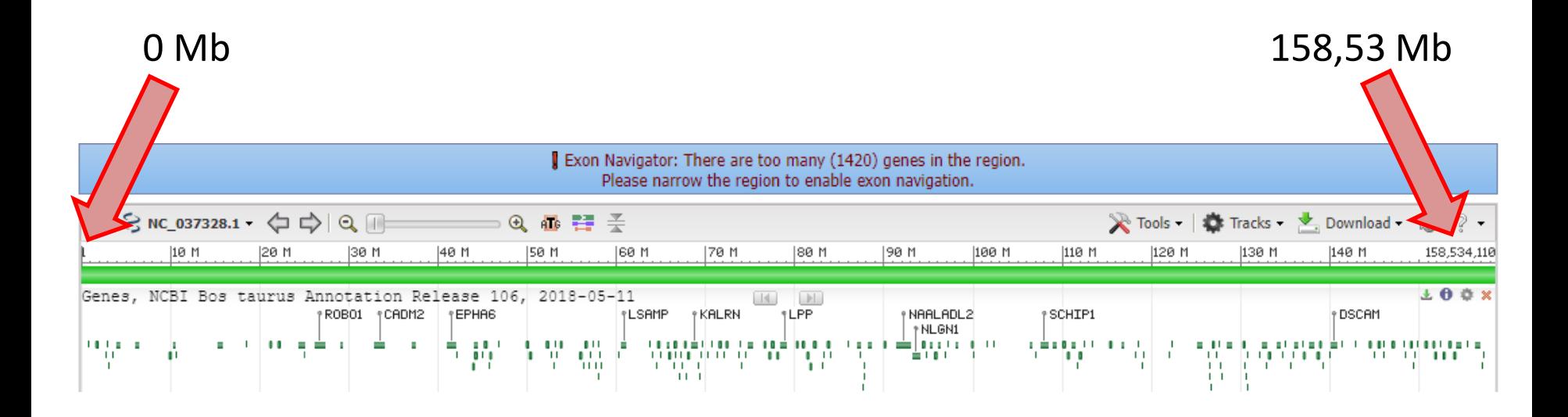

Então, o tamanho/comprimento do cromossomo 1 dos bovinos (BTA1), na montagem ARS-UCD1.2 é de 158,534,110 Megabases (Mb)

#### BTA: *Bos taurus autosome*

(Os cromossomos autossômicos da espécie *Bos taurus* são identificados pela sigla BTA)

### - No canto esquerdo clicar nos outros cromossomos para ver e anotar os tamanhos

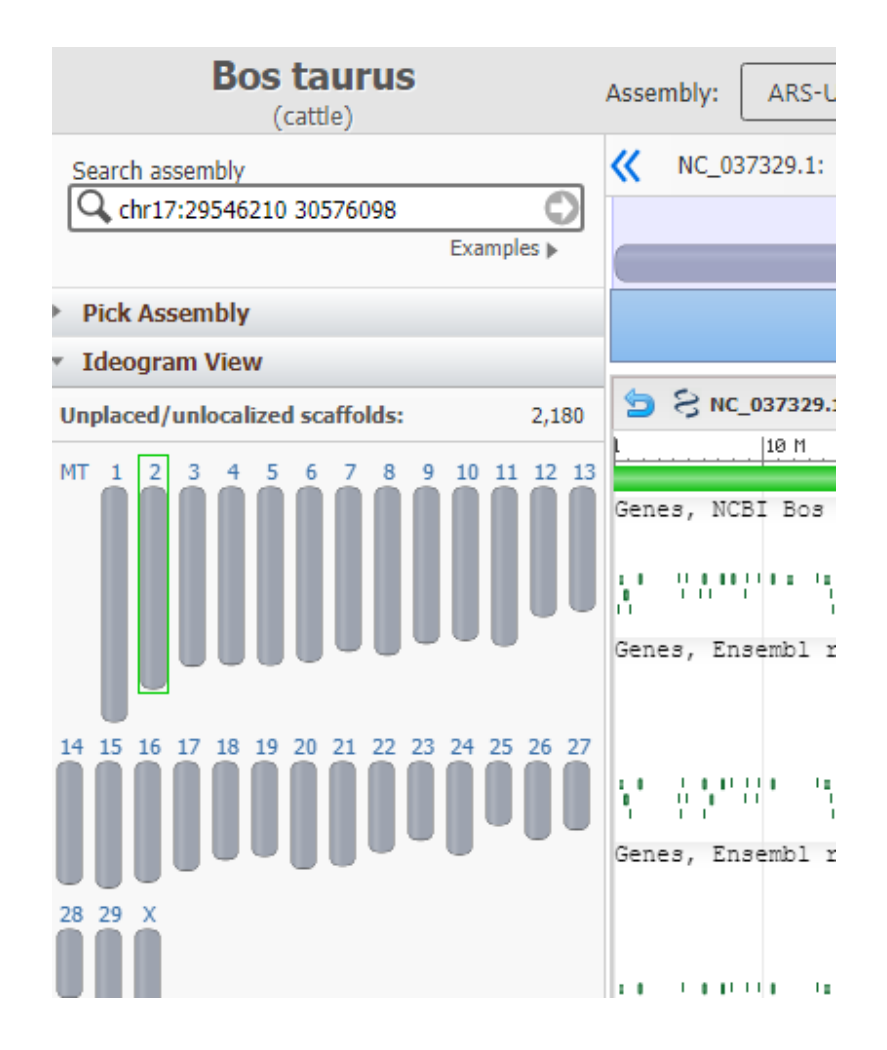

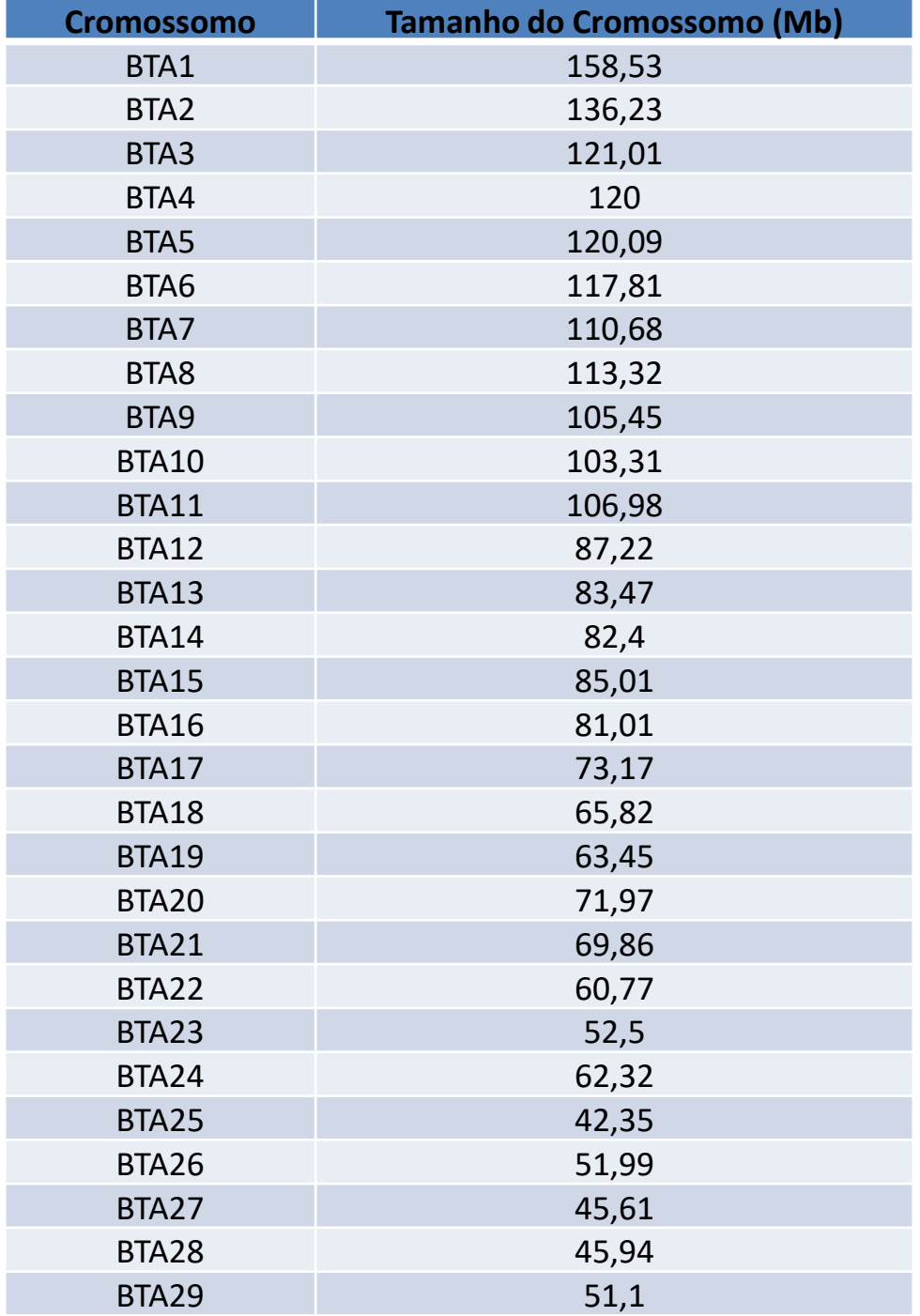